Universita degli studi di Cagliari `

FACOLTÀ DI INGEGNERIA Corso di Laurea in Ingegneria Meccanica

## La trasmissione del calore: analisi e soluzione numerica del problema differenziale **ASSOCIATO**

Tesi di Laurea

Relatori:

Prof. Giuseppe Rodriguez Prof. Giuseppe Viglialoro

Candidato: Vincenzo Chiappe

Anno Accademico 2015/2016

Scrivo queste poche righe a ridosso del termine ultimo per la consegna della tesi. Arriva anche per me un momento molto importante, quello della laurea, che segnerà un passaggio fondamentale della mia vita e mi cambierà per sempre.

Ripensando ai tre anni appena trascorsi non posso che rendermi conto di quanto sia cambiato e di quanto questo tempo mi abbia formato; ma tutto questo non sarebbe stato possibile senza l'aiuto ed il sostegno di alcune persone che è per me impossibile non menzionare e ringraziare.

Non posso che iniziare dalla mia famiglia, senza la quale non sarebbe stato possibile intraprendere questa strada, e non parlo solo del sostegno economico ma anche e soprattutto di quello morale; spesso è stato silenzioso ed è passato inosservato, ma so che loro hanno sempre fatto il massimo per incoraggiarmi e starmi vicino ed è per questo che dedico a loro in primis questa gioia così grande.

Ci sono poi gli amici, quelli vicini e quelli lontani, quelli che hanno sempre creduto in me, senza i quali non sarei quel che sono adesso e con cui ho condiviso alcuni fra i momenti più belli della mia vita, e con i quali mi accingo a festeggiare un traguardo così tanto importante.

Ringrazio il professor Viglialoro che mi ha introdotto in un mondo tanto affascinante quanto complesso come quello della matematica e che con pazienza ha dedicato tempo e sacrificio alla stesura di questo lavoro.

Ringrazio anche il professor Rodriguez per tutta la disponibilità e l'aiuto fornitomi nella stesura di questo documento, risultando sempre presente e capace di chiarire ogni mio dubbio.

Probabilmente ci sono tante altre persone che dovrei nominare, ma non voglio rubare altro tempo a chi si accinge nella lettura di questa tesi.

Cagliari, 22 settembre 2016

## Indice

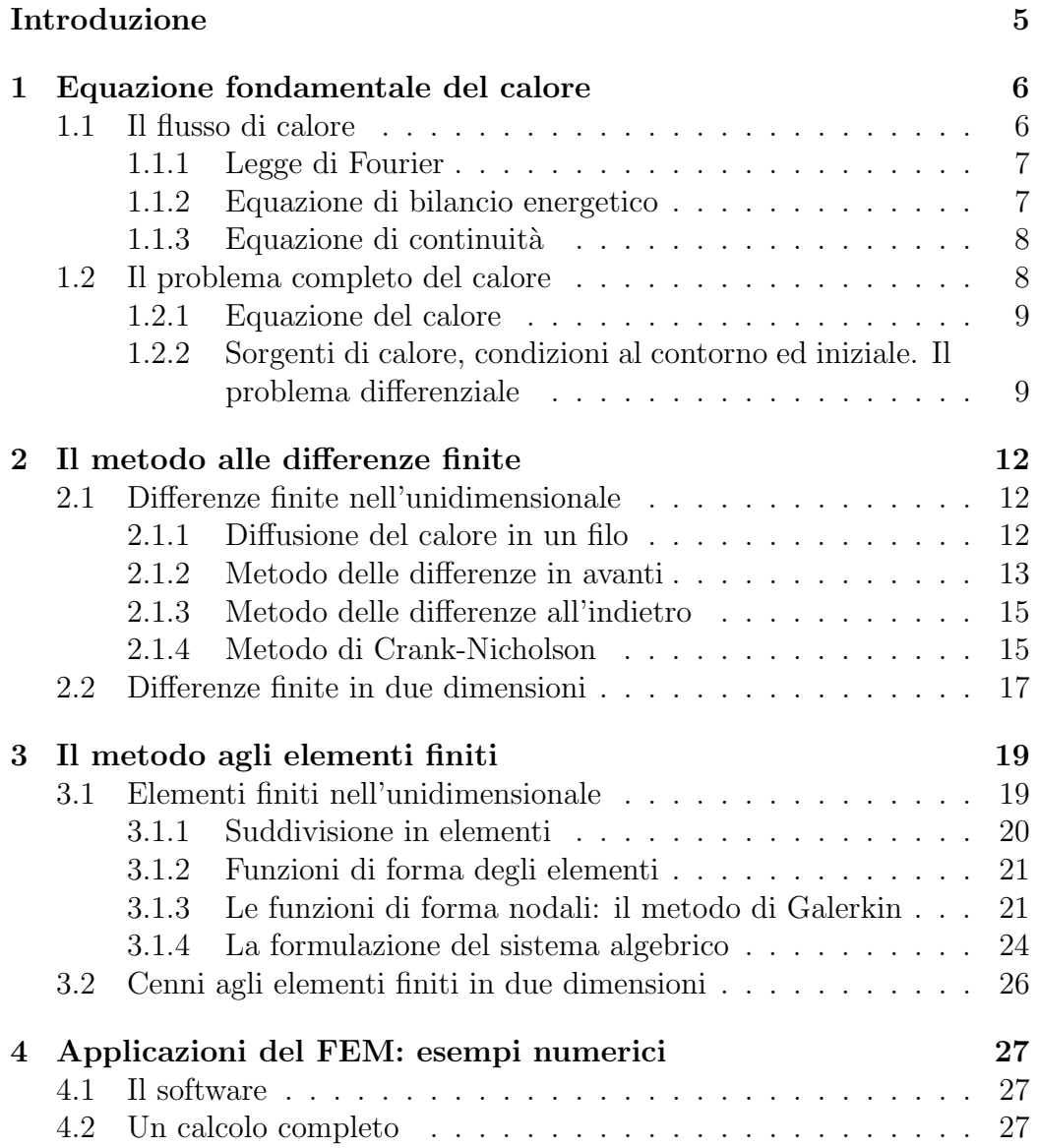

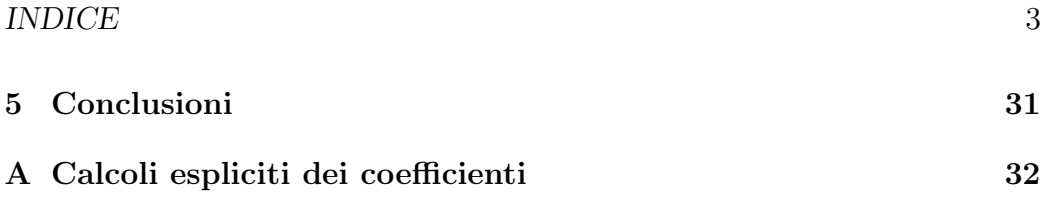

## Elenco delle figure

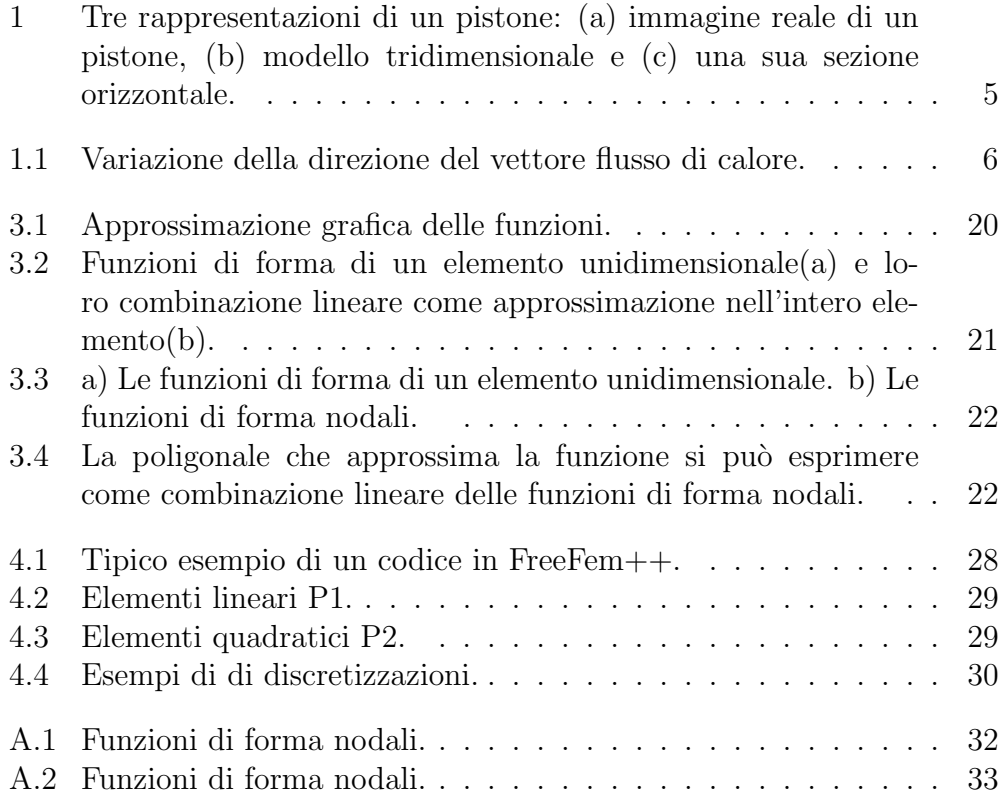

## <span id="page-5-0"></span>Introduzione

Molti problemi reali, fisici ma anche riguardanti le scienze sociali, vengono spesso modellati per mezzo di formulazioni matematiche. Per esempio, situazioni tipiche dell'analisi elastica e strutturale nel campo dell'ingegneria civile e aeronautica sono legate allo studio ed alla risoluzione di equazioni alle derivate parziali.

In questo lavoro ci dedicheremo al problema della trasmissione del calore in un corpo in presenza di sorgenti di calore. Scenari concreti che richiedono la comprensione di un fenomeno così microscopicamente complicato li troviamo per esempio nel surriscaldamento degli elementi che compongono un motore (Figura [1\)](#page-5-1).

Questa tesi, lontana dal fornire risultati di ricerca, considera l'aspetto macroscopico del flusso di calore in un corpo e tratta metodi numerici classici relativi alla risoluzione approssimata del problema differenziale corrispondente.

Più precisamente si analizzano il metodo delle differenze finite e quello degli elementi finiti, dando a quest'ultimo un'attenzione più profonda. In particolare si presenta ed utilizza un software open-source, di intuitiva utilizzazione (FreeFem++), per discutere alcune semplici simulazioni numeriche di evoluzione del calore in domini piani.

<span id="page-5-1"></span>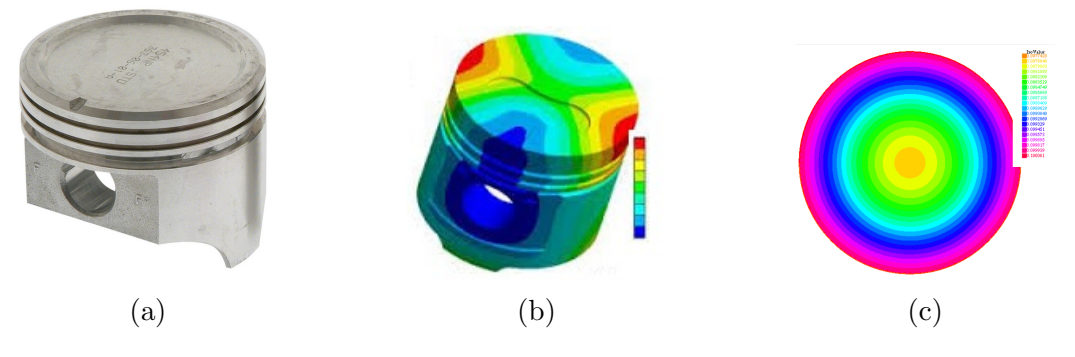

Figura 1: Tre rappresentazioni di un pistone: (a) immagine reale di un pistone, (b) modello tridimensionale e (c) una sua sezione orizzontale.

### <span id="page-6-0"></span>Capitolo 1

## Equazione fondamentale del calore

### <span id="page-6-1"></span>1.1 Il flusso di calore

La quantità di calore  $Q$  che nell'unità di tempo t attraversa un elemento di superficie piana A con baricentro in un punto  $P = (x, y, z)$  dipenderà sia dal punto che dalla giacitura dell'elemento di superficie: scriveremo allora  $Q = Q(P, n, A, t)$  dove n indica il vettore normale alla superficie considerata.

Considerando diverse giaciture di elementi piani passanti per il punto P, come si vede in Figura [1.1,](#page-6-2) il flusso per unità di area  $Q/A$  varierà. E' intuitivo che esista una giacitura per la quale tale rapporto risulter`a massimo: quindi indichiamo con  $\mathbf{n}_{max}$  il versore di tale direzione orientata e con  $(Q/A)_{max}$  il valore massimo del rapporto.

<span id="page-6-2"></span>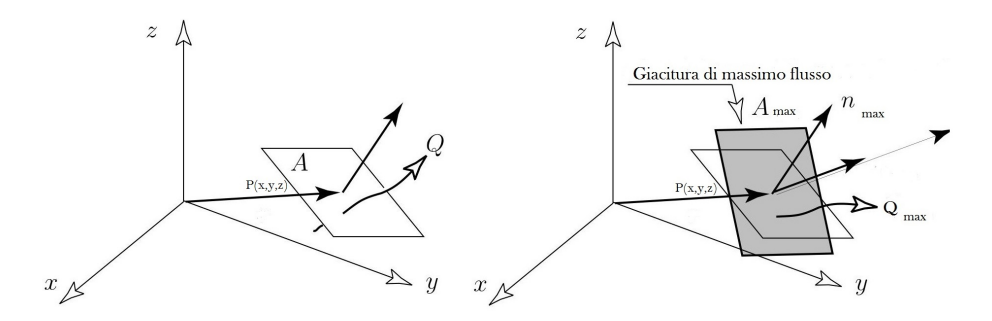

Figura 1.1: Variazione della direzione del vettore flusso di calore.

Omettendo nella scrittura la dipendenza da P e t, definiamo il vettore

densità di flusso di calore attraverso il seguente limite:

$$
\mathbf{q} = \lim_{A \to 0} (\frac{Q}{A})_{max} \cdot \mathbf{n}_{max}.
$$

Ne deriva che il flusso di calore attraverso una superficie S generica, quindi non necessariamente piana, sar`a la somma dei vari flussi passanti attraverso tutti gli elementi differenziali piani che compongono la superficie stessa, della superficie stessa, ovvero:

$$
Q(S) = \int_S \mathbf{q} \cdot \mathbf{n} dS.
$$

#### <span id="page-7-0"></span>1.1.1 Legge di Fourier

Se mettiamo a contatto due corpi a diversa temperatura il flusso di calore transita dal corpo più freddo a quello più caldo sino al raggiungimento dell'equilibrio termico. Secondo la legge di Fourier, il flusso di calore calcolato in una posizione dello spazio ed un certo istante di tempo  $t$ , è proporzionale al gradiente della temperatura: la quantità di calore che transita attraverso un elemento di superficie piana tangente ad una superficie isoterma per unità di area e per unità di tempo è proporzionale al salto di temperatura per unità di lunghezza misurata perpendicolarmente alla superficie.

Riportando tale enunciato in forma analitica, abbiamo

<span id="page-7-2"></span>
$$
\mathbf{q} = -k \cdot \nabla u,\tag{1.1}
$$

dove  $u = u(x, y, z, t)$  indica la temperatura del corpo in un suo punto generico ed in un determinato istante temporale. La costante  $k$  è conosciuta come conducibilità termica, una proprietà del mezzo in cui si diffonde il calore, e

$$
\nabla u = \left(\frac{\partial u}{\partial x}, \frac{\partial u}{\partial y}, \frac{\partial u}{\partial z}\right)
$$

indica il gradiente di u.

Notiamo che il segno meno nella formula [\(1.1\)](#page-7-2) rispecchia il fatto che il calore passa spontaneamente dal corpo più caldo a quello più freddo. Inoltre,  $\nabla u$  è un vettore che descrive la direzione di massima variazione della temperatura per unità di percorso.

#### <span id="page-7-1"></span>1.1.2 Equazione di bilancio energetico

Consideriamo un corpo tridimensionale ed identifichiamolo con una regione (o dominio) Ω dello spazio. Supponiamo che attraverso questa regione fluisca una certa quantità di calore; parte di questo calore penetrerà la regione e transiterà verso l'esterno, la restante rimarrà all'interno del volume aumentando la temperatura  $u$  del corpo. Questo aumento di temperatura causerà anche un aumento di energia interna E, essendo tali due grandezze legate dalla seguente relazione

$$
\Delta E = C \cdot \nabla u,
$$

dove con  $C$  indichiamo la *capacità termica*. Derivando la suddetta equazione rispetto al tempo otteniamo:

$$
\frac{\partial E}{\partial t} = C \frac{\partial u}{\partial t}.
$$

#### <span id="page-8-0"></span>1.1.3 Equazione di continuità

Con equazione di continuità ci riferiamo ad una relazione che esprime in forma locale la legge di una data grandezza fisica utilizzando il flusso della suddetta attraverso una superficie chiusa. Nel caso in esame l'energia interna E, sopra definita, è conservata nel tempo e l'equazione di continuità garantisce che la quantità totale di energia contenuta all'interno della regione  $\Omega$  delimitata dalla superficie chiusa ∂Ω cambi nel tempo in funzione della quantit`a di energia entrante oppure uscente dalla superficie stessa, ovvero in funzione del flusso q attraverso il bordo ∂Ω.

Quindi l'integrale che fornisce il flusso si relazione alla variazione spaziale del campo q attraverso il teorema della divergenza (per teorema e dimostrazione consultare [\[1\]](#page-36-0)):

$$
\frac{\partial}{\partial t} \int_{\Omega} E d\Omega = - \int_{\Omega} \nabla \cdot \mathbf{q} d\Omega, \qquad (1.2)
$$

dove ∇· indica l'operatore divergenza. Questa ultima relazione produce

$$
\int_{\Omega} \left[ \frac{\partial E}{\partial t} + \nabla \cdot \mathbf{q} \right] d\Omega = 0,
$$

ovvero, passando agli integrandi,

$$
-\frac{\partial E}{\partial t} = \nabla \cdot \mathbf{q}.
$$

### <span id="page-8-1"></span>1.2 Il problema completo del calore

Una volta introdotte leggi e regole fondamentali possiamo ora dedicarci alla espressione dell'equazione del calore, nella sua formulazione macroscopica.

#### <span id="page-9-0"></span>1.2.1 Equazione del calore

Calcolando la divergenza di entrambi i membri della legge di Fourier [\(1.1\)](#page-7-2) abbiamo

<span id="page-9-3"></span>
$$
\nabla \cdot \mathbf{q} = -k\Delta u,\tag{1.3}
$$

dove  $\Delta$  indica l'operatore *laplaciano*<sup>[1](#page-9-2)</sup>.

Secondo la legge del bilancio energetico e l'equazione di continuità abbiamo

$$
\begin{cases} \frac{\partial E}{\partial t} = C \frac{\partial u}{\partial t}, \\ \frac{\partial E}{\partial t} = -\nabla \cdot \mathbf{q}, \end{cases}
$$

che insieme alla relazione [\(1.3\)](#page-9-3) fornisce

<span id="page-9-4"></span>
$$
C\frac{\partial u}{\partial t} = k\Delta u.
$$
\n(1.4)

Sostituendo al rapporto  $\frac{k}{C}$  la costante  $\alpha$ , che è detta *diffusività termica*, troviamo:

$$
\frac{\partial u}{\partial t} = \alpha \Delta u \quad \text{con} \quad P \in \Omega, t > 0.
$$

Come preannunciato il nostro modello viene matematicamente espresso da un'equazione alle derivate parziali, che deve essere verificata per ogni punto P del dominio  $\Omega$  e ogni istante di tempo  $t > 0$ .

Sottolineiamo anche che la *diffusività termica* descrive quanto rapidamente un materiale reagisce a una variazione di temperatura in quanto oltre a considerare solo i suoi parametri puramente conduttivi tiene conto anche della densit`a del materiale e quindi della sua attitudine ad "assecondare" le sue caratteristiche termiche.

### <span id="page-9-1"></span>1.2.2 Sorgenti di calore, condizioni al contorno ed iniziale. Il problema differenziale

Con l'obbiettivo di formulare in modo coerente e generale il problema della propagazione del calore in un certo corpo, proseguiamo a definire le sorgenti di calore, le condizioni al contorno e la condizione iniziale.

#### Sorgenti di calore

Le sorgenti di calore possono essere dei più svariati tipi, quali resistenze elettriche, fiamme libere, caloriferi eccetera. La loro funzione è quella di fornire

<span id="page-9-2"></span><sup>&</sup>lt;sup>1</sup> Più precisamente esso sarà la sommatoria delle derivate parziali non miste del secondo ordine della funzione u, ovvero  $\Delta u = \frac{\partial^2 u}{\partial x^2} + \frac{\partial^2 u}{\partial y^2} + \frac{\partial^2 u}{\partial z^2}$ .

calore, in modo pi`u o meno stabile, al corpo surriscaldato. Difficilmente tali sorgenti sono distribuite in modo uniforme su tutta la regione  $\Omega$ , perciò è necessario conoscere la quantità di calore erogata da tale sorgente nell'unità di tempo e nell'unit`a di volume. Le sorgenti di calore quindi sono grandezze distribuite su tutto il dominio  $\Omega$  che dipendono dal tempo e dalla posizione, ed in questo lavoro le indicheremo con  $\rho = \rho(t, x, y, z)$ ; introducendole nell'equazione [\(1.4\)](#page-9-4) otteniamo

$$
\frac{\partial u}{\partial t} = \alpha \Delta u + \rho. \tag{1.5}
$$

#### Le condizioni al contorno e la condizione iniziale

Definiamo ora le condizioni al contorno, e la condizione iniziale.

Le prime si fissano sul bordo del nostro corpo, ovvero matematicamente sono relazioni date su  $\partial\Omega$ . Le più comuni sono:

• Condizioni di Dirichlet, corrispondenti a stabilire la soluzione lungo la frontiera, ovvero

$$
u|_{\partial\Omega}=f.
$$

• Condizioni di Neumann, corrispondenti a stabilire la derivata normale della soluzione lungo la frontiera, ovvero

$$
\nabla u \cdot \mathbf{n} = \frac{\partial u}{\partial \mathbf{n}}|_{\partial \Omega} = g.
$$

• Condizioni di Robin, caratterizzate da una combinazione lineare delle due condizioni precedenti:

$$
a\frac{\partial u}{\partial \mathbf{n}}|_{\partial\Omega} + bu|_{\partial\Omega} = h.
$$

Ovviamente parleremo di problema di Dirichlet, problema di Neumann o Problema di Robin a seconda che la condizione di frontiera sia di Dirichlet, Neumann o Robin.

Inoltre parleremo di problema misto quando su una parte del bordo viene assegnata una delle tre condizioni sopra citate e sulla parte complementare un'altra.

Per quanto riguarda la condizione iniziale essa stabilisce la temperatura del corpo all'istante iniziale, ovvero

$$
u(x, y, z, 0) = f_0.
$$

Raccogliendo i dati esposti or ora il problema completo da analizzare è definito da un'equazione differenziale nel dominio, da condizioni di contorno (boundary condition, B.C.) e da condizione iniziale (initial condition, I.C.):

<span id="page-11-0"></span>
$$
\begin{cases} \frac{\partial u}{\partial t} = \alpha \Delta u + \rho & P \in \Omega, t > 0 \\ \text{B.C.} & P \in \partial \Omega, t > 0 \\ \text{I.C.} & P \in \Omega, t = 0. \end{cases}
$$
(1.6)

#### Il caso limite stazionario

In questa sezione ricordiamo casi eccezionali noti in letteratura che discendono dall'equazione fondamentale del calore [\(1.4\)](#page-9-4) nel caso in cui la variabile temperatura  $u$  è indipendente dal tempo. Queste situazioni rappresentano la condizione in cui la conduzione termica sia a regime (caso stazionario).

• Equazione di Poisson, relativa a situazioni in cui le sorgenti di calore esterne siano costanti nel tempo:

<span id="page-11-2"></span>
$$
\left[\frac{\partial^2 u}{\partial x^2} + \frac{\partial^2 u}{\partial y^2} + \frac{\partial^2 u}{\partial z^2}\right] = \rho.
$$
 (1.7)

• Equazione di Laplace, relativa al caso in cui la sorgente di calore non sia presente:

<span id="page-11-1"></span>
$$
\frac{\partial^2 u}{\partial x^2} + \frac{\partial^2 u}{\partial y^2} + \frac{\partial^2 u}{\partial z^2} = 0.
$$
 (1.8)

Useremo queste due equazioni in specifici casi per spiegare determinati metodi numerici di risoluzione.

### <span id="page-12-0"></span>Capitolo 2

## Soluzione attraverso il metodo alle differenze finite

In questa sezione ci occuperemo di esporre, brevemente, il metodo delle differenze finite; non entreremo nei dettagli della formulazione e risoluzione numerica, poich´e questo esula dall'obbiettivo della tesi (per approfondimenti riferirsi a [\[5\]](#page-36-1) e [\[6\]](#page-36-2)).

Il suddetto metodo si basa sull'approssimazione delle derivate con equazioni alle differenze finite; esso viene utilizzato prevalentemente per equazioni differenziali ordinarie, anche se il metodo viene impiegato come schema di avanzamento nel tempo per problemi alle derivate parziali.

### <span id="page-12-1"></span>2.1 Differenze finite nell'unidimensionale

#### <span id="page-12-2"></span>2.1.1 Diffusione del calore in un filo

Consideriamo un elemento filiforme, di lunghezza l. Supponiamo che la superficie laterale non dissipi calore e che la temperatura sia costante in tutti i punti della sezione trasversale.

Facciamo coincidere l'origine degli assi con il punto  $x = 0$  del filo, così che la sua fine sia all'ordinata  $x = l$ . Sia  $u = u(x, t)$  la temperatura nella sezione del filo, alla lunghezza x ed al tempo t e procediamo definendo la condizione iniziale e quella al contorno per il problema [\(1.6\)](#page-11-0).

Condizione iniziale: nell'istante iniziale, in ogni punto del filo, è nota la temperatura, indicata con  $f_0(x)$ 

$$
u\left( x,0\right) =f_{0}\left( x\right) .
$$

Condizioni al contorno: all'istante generico  $t$  sono note le temperature alle due estremità del filo, indicate rispettivamente con  $f_1 (t)$  e  $f_2(t)$ :

$$
u(0,t) = f_1(t)
$$
 e  $u(l,t) = f_2(t)$ .

Descriviamo una rete di punti nel rettangolo  $R = \{(x, t) : 0 \le x \le l, 0 \le t \le l\}$  $t^*$ } del tipo

$$
\{(x_i, t_j) \, ; i = 1, 2, 3, \dots, n; j = 1, 2, 3, \dots, m\}.
$$

I nodi che fanno parte del reticolo all'interno del dominio sono equispaziati ed identificati dalle formule:

$$
\begin{cases} x_i = (i-1) h, i = 1, 2, ..., n \\ t_j = (j-1) k, j = 1, 2, ..., m \end{cases}
$$
essendo  $h = l/(n-1)$   
essendo  $k = t^*/(m-1)$ .

Per generare un metodo alle differenze finite usiamo la formula delle differenze centrate per la derivata seconda rispetto ad x:

<span id="page-13-2"></span>
$$
\frac{\partial^2 u}{\partial x^2}(x,t) = \frac{u(x+h,t) - 2u(x,t) + u(x-h,t)}{h^2} + O(h^2).
$$
 (2.1)

La diversa formulazione della derivata parziale rispetto al tempo consente l'utilizzo dei seguenti tre metodi per la risoluzione:

- Metodo di Eulero delle differenze in avanti;
- Metodo di Eulero delle differenze all'indietro;
- Metodo di Crank-Nicholson.

#### <span id="page-13-0"></span>2.1.2 Metodo delle differenze in avanti

In questo caso la derivata parziale rispetto alla variabile  $t$  assume la forma

<span id="page-13-1"></span>
$$
\frac{\partial u}{\partial t} = \frac{u(x, t+k) - u(x, t)}{k} + O(k),\tag{2.2}
$$

dove il termine k in questo caso indica il passo d'integrazione e non la conducibilità termica.

Sostituendo all'equazione  $\frac{\partial u}{\partial t} = -\alpha \frac{\partial^2 u}{\partial x^2}$  $\frac{\partial^2 u}{\partial x^2}$  le formule  $(2.2)$  ed  $(2.1)$  si ha

$$
\frac{u(x_i, t_j + k) - u(x_i, t_j)}{k} + O(k) =
$$
  
=  $-\alpha \frac{u(x_i + h, t_j) - 2u(x_i, t_j) + u(x_i - h, t_j)}{h^2} + O(h^2).$ 

Ponendo inoltre un'approssimazione del tipo  $u_{ij} \approx u(x_i, t_j)$  ed eliminando tutti i termini di ordine  $O(k)$  e  $O(h^2)$  otteniamo

$$
\frac{u_{i(j+1)} - u_{ij}}{k} = -\alpha \frac{u_{(i+1)j} - 2u_{ij} + u_{(i-1)j}}{h^2},
$$

ovvero sostituendo  $-\alpha k/h^2$  con  $\lambda$  ed esplicitando  $u_{i(j+1)}$ 

$$
u_{i(j+1)} = (1 - 2\lambda) u_{ij} + \lambda \left( u_{(i+1)j} + u_{(i-1)j} \right) \qquad i = 2, 3, ..., n-1.
$$

L'equazione appena trovata si utilizza per calcolare i valori della fila  $(j + 1)_{esima}$ del reticolo, supponendo di conoscere i valori relativi alla fila  $j_{esima}$ .

Osserviamo che dalle condizioni al contorno  $u_{1j} = f_1(t_j)$  e che  $u_{nj} =$  $f_2(t_i)$ , mentre la condizione iniziale da noi imposta esprime

$$
u_{i1} = u(x_i, 0) = f_0(x_i) \qquad i = 1, 2, ..., n.
$$

Si vede come esista una relazione per i vettori  $\pmb{u}_j = \left(u_{2j},...,u_{(n-1)j}\right)^T: \pmb{u}_{j+1} =$  $Au_i$  dove  $A$  è la matrice tridiagonale

$$
\mathbf{A} = \begin{bmatrix} 1 - 2\lambda & \lambda & & \\ \lambda & 1 - 2\lambda & \lambda & \\ & \lambda & 1 - 2\lambda & \\ & & \ddots & \\ & & & \lambda & 1 - 2\lambda \end{bmatrix}_{(n-2)\times(n-2)}
$$

Pertanto  $u_i = A^{j-1}u_1$ .

Inoltre, un errore nei dati di input  $e_1$  si propaga secondo la relazione  $e_j = A^{j-1}e_1$ . Per assicurare che l'errore rimanga limitato il raggio spettrale della matrice  $\boldsymbol{A}$  deve essere minore o al più uguale a 1. Essendo gli autovalori uguali a  $\lambda_i = 1 - 4\lambda \sin^2\left(\frac{i\pi}{2(n-1)}\right)$ , con  $i = 1, 2, ..., n-1$ , possiamo dunque enunciare il seguente teorema:

**Teorema 2.[1](#page-14-0)** Il metodo delle differenze in avanti è stabile<sup>1</sup> se  $\lambda \leq 0.5$ , vale a dire ogni volta che  $2\alpha k \leq h^2$ .

.

<span id="page-14-0"></span><sup>1</sup>Un algoritmo si dice numericamente stabile se un errore, una volta generato, non cresce eccessivamente durante il calcolo.

#### <span id="page-15-0"></span>2.1.3 Metodo delle differenze all'indietro

Nel caso delle differenze finite all'indietro la derivata della temperatura rispetto al tempo diventa

$$
\frac{\partial u}{\partial t}(x,t) = \frac{u(x,t) - u(x,t - k)}{k} + O(k).
$$

Dunque l'approssimazione  $u_{i,j}$  assume la forma:

$$
\frac{u_{ij} - u_{i(j-1)}}{k} = -\alpha \frac{u_{(i+1)j} - 2u_{ij} + u_{(i-1)j}}{h^2} \quad i = 2, 3, ..., n-1,
$$

ovvero chiamando  $\lambda = -\alpha k/h^2$ 

$$
-\lambda u_{(i-1)j} + (1+2\lambda) u_{ij} - \lambda u_{(i+1)j} = u_{i(j-1)} \quad i = 2, 3, ..., n-1.
$$

Supponendo di conoscere i valori della fila  $(j-1)_{esima}$  con la formula precedente è possibile calcolare i valori della fila  $j_{esima}$ ; la relazione sarà  $Au_i =$  $u_{i-1}$  dove

$$
\mathbf{A} = \begin{bmatrix} 1+2\lambda & -\lambda & & & \\ -\lambda & 1+2\lambda & -\lambda & & \\ & -\lambda & 1+2\lambda & & \\ & & \ddots & & \\ & & & 1+2\lambda & -\lambda \\ & & & & -\lambda & 1+2\lambda \end{bmatrix}_{(n-2)\times(n-2)}
$$

Si ha quindi questo importante risultato.

Teorema 2.2 La matrice  $A$  è simmetrica, definita positiva e diagonalmente dominante. I suoi autovalori  $\lambda_i = 1 + 4\lambda sen^2\left(\frac{i\pi}{2(n-1)}\right)$  i=1,...,n-1 sono tutta maggiori o uguali a uno. Come conseguenza il metodo sarà stabile per tutti i valori di λ.

Rimarchiamo inoltre che siccome l'errore di troncamento locale ha un termine  $O(k)$  gli intervalli di tempo dovrebbero essere molto più piccoli degli intervalli nello spazio.

#### <span id="page-15-1"></span>2.1.4 Metodo di Crank-Nicholson

Per trovare un metodo il cui errore di troncamento sia dell'ordine  $O(k^2)$  +  $O(h^2)$  non ci resta che utilizzare un'approssimazione per  $\frac{\partial u}{\partial t}(x,t)$  con un

.

ordine d'errore  $O(k^2)$ . Questo si ottiene, ad esempio, con il metodo si Crank-Nicholson approssimando la soluzione dell'equazione parabolica del calore nei punti che di trovano tra le linee della griglia.

Precisamente utilizziamo la formula delle differenze centrate per approssimare  $\frac{\partial u}{\partial t}(x, t+k/2)$ 

$$
\frac{\partial u}{\partial t}\left(x, t + \frac{k}{2}\right) = \frac{u(x, t + k) - u(x, t)}{k} + O\left(k^2\right).
$$

D'altro canto, approssimando  $\frac{\partial^2 u}{\partial x^2}(x, t+k/2)$  calcolando una media fra le approssimazioni di  $\frac{\partial^2 u}{\partial x^2}(x,t)$  e  $\frac{\partial^2 u}{\partial x^2}(x,t+k)$  ritroviamo

$$
\frac{\partial^2 u}{\partial x^2} \left( x, t + \frac{k}{2} \right) = \frac{u (x + h, t + k) - 2u (u, t + k) + u (x - h, t + k)}{h^2} + \frac{u (x + h, t) - 2u (x, t) + u (x - h, t)}{h^2} + O(h^2).
$$

Lavorando in maniera simile a come fatto precedentemente per il metodo delle differenze in avanti, sostituiamo questa approssimazione nell'equazione differenziale; trascurando i termini  $O(k^2)$  e  $O(k^2)$  otteniamo

$$
-\lambda u_{(i-1)(j+1)} + (1+2\lambda) u_{i(j+1)} - \lambda u_{(i+1)(j+1)} = \lambda u_{(i-1)j} + (1-2\lambda) u_{ij} + \lambda u_{(i+1)j},
$$
  
per  $i = 1, 2, ..., n-1.$ 

Dato che i valori nel contorno  $u_{ij} = f_1(t_j)$  ed  $u_{nj} = f_2(t_j)$  per tutto  $j,$  si lega una relazione fra i vettori  $\bm u_j$  e  $\bm u_{j+1}$ :  $\bm A \bm u_{j+1} = \bm B \bm u_j,$  dove  $\bm A$  è la matrice tridiagonale, simmetrica e diagonalmente dominante:

$$
\mathbf{A} = \begin{bmatrix} 1+2\lambda & -\lambda & & & \\ -\lambda & 1+2\lambda & -\lambda & & \\ & -\lambda & 1+2\lambda & & \\ & & & \ddots & \\ & & & & 1+2\lambda & -\lambda \\ & & & & -\lambda & 1+2\lambda \end{bmatrix}_{(n-2)\times(n-2)}
$$

e la matrice B

$$
\mathbf{B} = \begin{bmatrix} 1 - 2\lambda & \lambda & & \\ \lambda & 1 - 2\lambda & \lambda & \\ & \lambda & 1 - 2\lambda & \\ & & \ddots & \\ & & & \lambda & 1 - 2\lambda \end{bmatrix}_{(n-2)\times(n-2)}
$$

Quel che segue è la conclusione fondamentale relativa al metodo in esame. **Teorema 2.3** Il metodo di Crank-Nicholson è sempre stabile.

,

.

#### <span id="page-17-0"></span>2.2 Differenze finite in due dimensioni

Riferiamoci per semplicit`a all'equazione di Laplace in due dimensioni (per approfondimenti si rimanda a [\[4\]](#page-36-3)). Sia dato quindi nel piano  $Oxy$  il nostro dominio Ω, limitato dal contorno  $\partial \Omega$ . L'equazione considerata è la [\(1.8\)](#page-11-1), ovvero

<span id="page-17-1"></span>
$$
\frac{\partial^2 u}{\partial x^2} + \frac{\partial^2 u}{\partial y^2} = 0.
$$
\n(2.3)

Secondo la nostra condizione al contorno possiamo definire un funzione f come

$$
u|_{\partial\Omega} = f.
$$

Tracciamo adesso due famiglie di rette:

$$
x = ih \t y = kh,
$$

dove con  $k$  ed i abbiamo indicato dei valori numerici interi e successivi, mentre h sarà un valore noto e costante. Il nostro dominio  $\Omega$  è quindi ricoperto da un reticolo e le intersezioni fra le due famiglie di rette saranno i nodi del reticolo.

Il valore approssimato della funzione u nel punto  $x = ih$ ,  $y = kh$  sarà  $u_{ik}$ , cioè  $u(ih, kh) = u_{ik}$ . Approssimiamo il dominio  $\Omega$  mediante il dominio reticolare Ω\*, composto da tutti i quadrati che sono all'interno del dominio reale; alcuni di essi saranno attraversati dalla frontiera ∂Ω (questi ultimi possono anche essere trascurati).

Ad ogni nodo del contorno  $\partial\Omega^*$  diamo un valore alla funzione approssimata  $f^*$  uguale a quello che assume la funzione f nel punto della frontiera  $\partial\Omega$  più prossimo al nodo da noi considerato:

$$
f_{ik} = f(ih, kh)
$$

Approssimiamo le derivate parziali come abbiamo fatto nel caso unidimensionale:

$$
\frac{\partial^2 u}{\partial x^2}|_{x=ih,y=kh} \simeq \frac{u_{(i+1)k} - 2u_{ik} + u_{(i-1)k}}{h^2},
$$
  

$$
\frac{\partial^2 u}{\partial y^2}|_{x=ih,y=kh} \simeq \frac{u_{i(k+1)} - 2u_{ik} + u_{i(k-1)}}{h^2},
$$

e sostituiamole nella equazione  $(2.3)$ ; semplificando il termine  $h^2$  otteniamo

$$
u_{(i+1)k} - 2u_{ik} + u_{(i-1)k} + u_{i(k+1)} - 2u_{ik} + u_{i(k-1)},
$$

ed infine

<span id="page-18-0"></span>
$$
u_{ik} = \frac{1}{4} \left( u_{(i+1)k} + u_{(i-1)k} + u_{i(k+1)} + u_{i(k-1)} \right). \tag{2.4}
$$

Per ciascun punto del reticolo che troviamo all'interno del dominio Ω<sup>∗</sup> (e non si trova sulla frontiera  $\partial \Omega^*$ ) utilizziamo l'equazione [\(2.4\)](#page-18-0).

Di conseguenza, il sistema [\(2.4\)](#page-18-0), essendo fissate le condizioni al contorno tramite le restrizioni date da f, possiede una ed una sola soluzione. In particolare è anche possibile dare una stima dell'errore tra la soluzione esatta e quella approssimata in termini di quanto sia fitta la maglia del reticolo, ovvero in termini del coefficiente  $h$ . Precisamente questo errore è stimato da

$$
|u(x,y) - u_{ik}| < \gamma h^2
$$

dove con  $\gamma$  indichiamo una costante indipendente da h.

### <span id="page-19-0"></span>Capitolo 3

## Soluzione attraverso gli elementi finiti

In matematica, il metodo degli elementi finiti (FEM, dall'inglese Finite Element Method) è una tecnica numerica atta a cercare soluzioni approssimate di problemi descritti da equazioni differenziali alle derivate parziali riducendo queste ultime ad un sistema di equazioni algebriche (un riferimento bibliografico estremamente completo è il libro  $[9]$ .

In questo lavoro useremo tale metodo per risolvere e simulare un problema bidimensionale di trasmissione del calore . Siccome non è nostro obbiettivo dare i dettagli generali per la formulazione di un fenomeno in tre dimensioni, di seguito daremo alcuni aspetti tecnici di questo metodo riducendoci al caso unidimensionale e stazionario; in particolare tratteremo l'equazione di Poisson.

### <span id="page-19-1"></span>3.1 Elementi finiti nell'unidimensionale

Si consideri l'equazione  $(1.7)$  dove la variabile indipendente  $x$  è definita all'interno di un dominio  $[a, b]$ . Inoltre per comodità imporremo condizioni di Dirichlet in un estremo e di Neumann nell'altro entrambe omogenee, ovvero nulle. Ci proponiamo quindi di trovare una soluzione approssimata del seguente problema misto

<span id="page-19-2"></span>
$$
\begin{cases}\n-\alpha \frac{d^2 u(x)}{dx^2} = \rho(x) \\
u(a) = u|_a = 0 \\
-\alpha \frac{du}{dx}|_b = -\alpha u'(b) = 0.\n\end{cases}
$$
\n(3.1)

**Osservazione 3.1** Ovviamente quando la funzione sorgente è due volte integrabile, il problema [\(3.1\)](#page-19-2) ammette una soluzione in forma chiusa; noi qui ci dedicheremo alla sua risoluzione approssimata.

#### <span id="page-20-0"></span>3.1.1 Suddivisione in elementi

Dividiamo l'intervallo  $[a, b]$  in tanti sotto intervalli, non necessariamente di uguale ampiezza, come mostra la Figura [3.1;](#page-20-1) chiameremo tali punti di suddivisione nodi e i singoli intervalli elementi.

Il nostro intento sarà quello di trovare una soluzione approssimata  $\bar{u}(x)$ , simile alla nostra incognita  $u(x)$ , che sia descritta da una poligonale. Per fare ciò è sufficiente determinare i valori approssimati di  $u(x_h)$ , dove con l'indice h indichiamo la numerazione del generico nodo  $x<sub>h</sub>$ ; i valori fra due nodi si potranno interpolare linearmente.

Se indichiamo con n il numero dei nodi, le incognite saranno  $(n-1)$ ; inoltre si noti che i valori  $\overline{u}_h = \overline{u}(x_h)$  non sono necessariamente i valori della funzione esatta in corrispondenza ai nodi, cioè  $\overline{u}_h \neq u(h) = u(x_h)$ .

<span id="page-20-1"></span>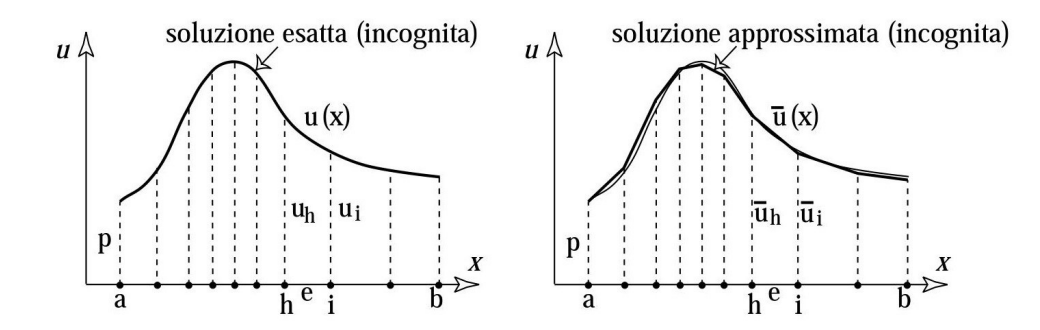

Figura 3.1: Approssimazione grafica delle funzioni.

<span id="page-21-2"></span>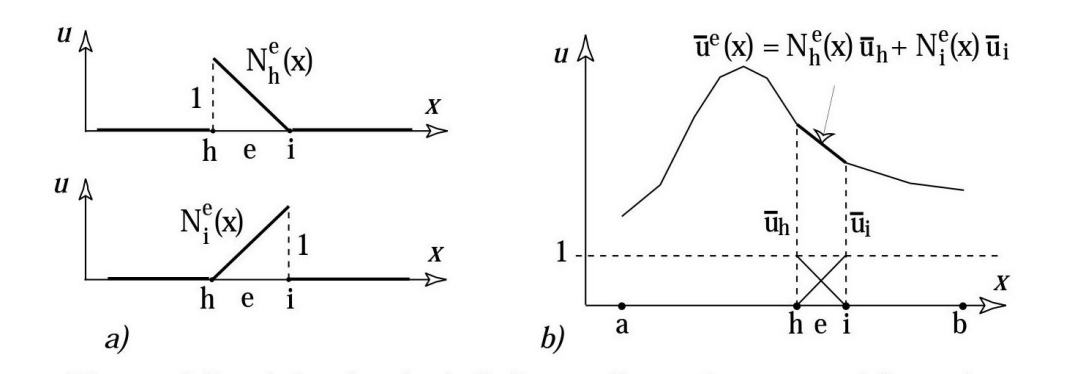

Figura 3.2: Funzioni di forma di un elemento unidimensionale(a) e loro combinazione lineare come approssimazione nell'intero elemento(b).

#### <span id="page-21-0"></span>3.1.2 Funzioni di forma degli elementi

Con riferimento alla Figura [3.2](#page-21-2) consideriamo due nodi consecutivi h ed  $h + 1 = i$  ed indichiamo con e l'elemento da essi individuato. Definiamo in tale elemento due funzioni  $N_h^e(x)$  e  $N_i^e(x)$ , che abbiano andamento lineare all'interno dell'elemento e siano rispettivamente nulle in un nodo e nel nodo rimante assumano il valore uno. Queste due funzioni avranno pendenza opposta, ovvero dove $N_h^e(x)$ vale uno  $N_i^e(x)$ vale zero e viceversa; dunque le due funzioni si incroceranno in un punto interno all'elemento e.

Come già detto possiamo adesso definire la funzione approssimata  $u(x)$ come combinazione lineare di  $N_h^e(x)$  e  $N_i^e(x)$ . Siccome

$$
\begin{cases}\nN_h^e(x_h) = 1 & N_h^e(x_h) = 0 \\
N_{h+1}^e(x_h) = 0 & N_{h+1}^e(x_{h+1}) = 1\n\end{cases}
$$

dove

$$
N_h^e(x) = \frac{x_{h+1} - x}{x_{h+1} - x_h} \qquad N_{h+1}^e(x) = \frac{x - x_h}{x_{h+1} - x_h},
$$

la funzione approssimata  $u(x)$  può scriversi nella forma sintetica:

$$
\overline{u}^{e}(x) = N_{h}^{e}(x) \,\overline{u}_{h}^{e} + N_{h+1}^{e}(x) \,\overline{u}_{h+1}^{e}.
$$

### <span id="page-21-1"></span>3.1.3 Le funzioni di forma nodali: il metodo di Galerkin

La Figura [3.3](#page-22-0) considera due elementi contigui  $e_1$  ed  $e_2$ , con h nodo comune. Essendo, come già detto,  $x_h$  coordinata del nodo h, costruiamo le funzioni di forma nodali attraverso le funzioni di forma dei due elementi contigui:

<span id="page-22-0"></span>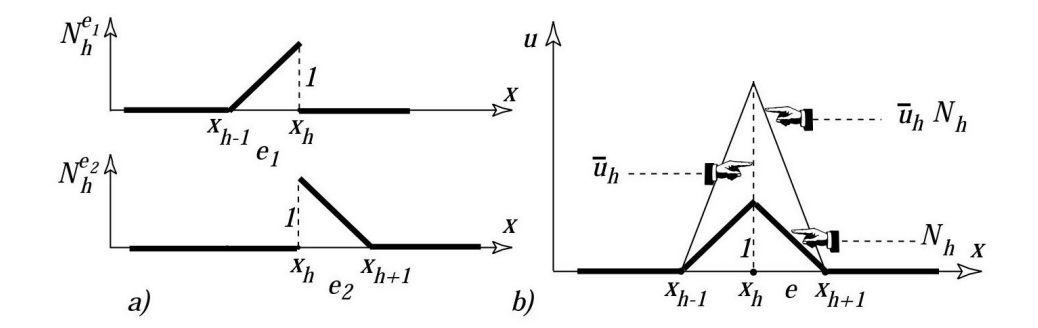

Figura 3.3: a) Le funzioni di forma di un elemento unidimensionale. b) Le funzioni di forma nodali.

$$
\begin{cases}\nN_h(x_h) = N_h^{e_1}(x_h) + N_h^{e_2}(x_h) & \text{per } x_{h-1} \le x \le x_{h+1} \\
N_h(x_h) = 0 & \text{per } x \le x_{h-1} \text{ e per } x \ge x_{h+1}\n\end{cases}
$$

Osservazione 3.2 Poiché stiamo considerando funzioni che hanno valori non nulli solo in una parte del dominio gli elementi prendono il nome di supporto della funzione. Quindi  $e_1$  ed  $e_2$ , adiacenti al nodo h, sono i supporti della funzione di forma nodale  $N_h(x)$ . Inoltre, dovuto alla loro forma, le funzioni  $N_h$  prendono il nome di **funzioni a tetto** (hat functions).

<span id="page-22-1"></span>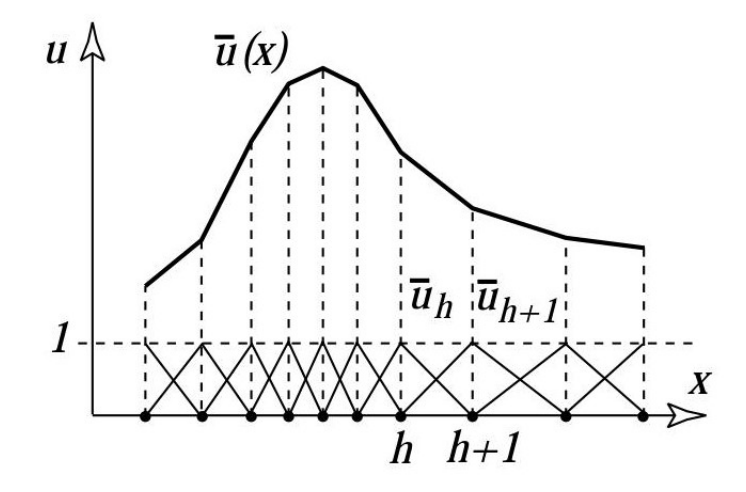

Figura 3.4: La poligonale che approssima la funzione si può esprimere come combinazione lineare delle funzioni di forma nodali.

Sia quindi

$$
\overline{u}(x) = \sum_{h=1}^{n} \overline{u}_h N_h(x),
$$

la combinazione lineare fra le funzioni nodali come mostra la Figura [3.4.](#page-22-1)

Seguendo il metodo di Galerkin (ben descritto su [\[9\]](#page-36-4)), e ricordando il sistema [\(3.1\)](#page-19-2), possiamo definire il residuo r dipendente dalle n costanti  $\overline{u}_h$ ,

<span id="page-23-0"></span>
$$
r(x; \overline{u}, \overline{u}_2, \dots, \overline{u}_n) = -\alpha \sum_{h=1}^n \frac{d^2 N_h(x)}{dx^2} \overline{u}_h - \rho(x).
$$
 (3.2)

La soluzione analitica  $u(x)$  del problema renderebbe nullo tale residuo; dobbiamo perci`o trovare un criterio che ci consenta di determinare i coefficienti ottimali  $\overline{u}_h$  della combinazione lineare che minimizzino r.

E' noto che in uno spazio tridimensionale, se un vettore  $\mathbf{r}$  è nullo sono nulle le sue tre componenti; quindi, scegliendo i tre vettori linearmente indipendenti  $i, j, k$ , cui si da il nome di vettori base, valgono zero i tre prodotti scalari di essi con tale vettore:

$$
\boldsymbol{r} = \boldsymbol{0} \qquad \text{implica} \qquad \boldsymbol{i} \cdot \boldsymbol{r} = 0, \ \boldsymbol{j} \cdot \boldsymbol{r} = 0, \ \boldsymbol{k} \cdot \boldsymbol{r} = 0.
$$

Partendo da questa intuizione geometrica, se definiamo il prodotto scalare tra due funzioni  $w(x)$  e  $z(x)$  come

$$
(w, z) = \int_{a}^{b} w(x) z(x) dx,
$$

il nostro problema di minimizzazione per il residuo r diventa

$$
\int_{a}^{b} v_{i}(x) r(x) dx = 0 \quad \text{per} \quad i = 1, 2, 3..., n,
$$

dove con

$$
v_{1}(x), v_{2}(x), ..., v_{n}(x)
$$

indichiamo una n-pla di funzioni linearmente indipendenti, concepite come funzioni peso o di prova.

Prendendo come funzioni peso le stesse funzioni di forma  $N_i$ , ne deriva il sistema

$$
\int_{a}^{b} N_{i} (x : \overline{u}_{1}, \overline{u}_{2}, \dots, \overline{u}_{n}) r (x) dx = 0 \quad \text{per} \quad i = 1, 2, 3, \dots, n,
$$

ovvero ricordando l'espressione di r data da [\(3.2\)](#page-23-0), abbiamo

<span id="page-24-1"></span>
$$
\int_{a}^{b} N_{i} \left[ -\alpha \frac{d^{2} \overline{u}(x)}{dx^{2}} - \rho(x) \right] dx = 0 \qquad i = 1, 2, 3..., n,
$$
 (3.3)

<span id="page-24-2"></span>che dopo un integrazione per parti viene riscritta come

$$
- \alpha \left[ N_i(x) \frac{d\overline{u}(x)}{dx}(x) \right]_a^b + \int_a^b \alpha \frac{dN_i(x)}{dx} \frac{d\overline{u}(x)}{dx} dx
$$
  

$$
- \int_a^b N_i(x) \rho(x) dx = 0.
$$
 (3.4)

Osserviamo che inizialmente la nostra incognita richiede il calcolo della sua derivata seconda (come si evince da  $(3.3)$ ); questa formulazione è conosciuta come forma forte. Al contrario, dopo l'integrazione per parti otteniamo la cosiddetta formulazione debole, (ovvero l'espressione [\(3.4\)](#page-24-2)), che richiede soltanto un grado di derivazione.

Osservazione 3.3 La formulazione di un problema in base alle sue equazioni differenziali, unite alle necessarie condizioni al contorno, è la cosiddetta formulazione forte, di cui è possibile valutare la soluzione analitica (quindi esatta) solo per un certo numero limitato di casi particolari: semplici condizioni al contorno ed un dominio di integrazione regolare. A causa delle complicazioni legate alla soluzione analitica delle equazioni differenziali, si cerca di risolvere tali problemi mediante l'impostazione della formulazione debole. Il problema impostato secondo la formulazione forte viene trasformato al fine di diminuire il grado di derivazione delle equazioni. La principale caratteristica delle formulazioni deboli è quindi la possibilità di diminuire il grado di derivazione delle equazioni differenziali (indebolendole appunto) mediante una procedura matematica che consiste nell'integrazione per parti. Questo fatto costituisce un passaggio essenziale in quanto le funzioni di forma nodali, che sono funzioni del tipo a tetto, non ammettono la derivata seconda nel nodo h a causa della discontinuità della derivata prima in quel punto.

#### <span id="page-24-0"></span>3.1.4 La formulazione del sistema algebrico

Riformuliamo la [\(3.4\)](#page-24-2) in questo modo

<span id="page-24-3"></span>
$$
\int_{a}^{b} \frac{dN_{i}(x)}{dx} \frac{d\overline{u}(x)}{dx} dx = \frac{1}{\alpha} \int_{a}^{b} N_{i}(x) \rho(x) dx + \left[ N_{i}(x) \frac{d\overline{u}(x)}{dx} \right]_{a}^{b}.
$$
 (3.5)

<span id="page-25-1"></span>Il termine al primo membro può essere riscritto nella seguente forma:

$$
\int_{a}^{b} \frac{dN_i(x)}{dx} \left[ \sum_{h=1}^{n} \frac{dN_h(x)}{dx} \overline{u}_h \right] dx =
$$
\n
$$
= \sum_{h=1}^{n} \left[ \int_{a}^{b} \frac{dN_i(x)}{dx} \frac{dN_h(x)}{dx} dx \right] \overline{u}_h =
$$
\n
$$
= \sum_{h=1}^{n} K_{ih} \overline{u}_h,
$$
\n(3.6)

avendo posto

$$
K_{ih} = \int_{a}^{b} \frac{dN_i(x)}{dx} \cdot \frac{dN_h(x)}{dx}.
$$

Si osservi che  $K_{ih}=K_{hi}$  ovvero la matrice formata da questi elementi è simmetrica.

Osservazione 3.4 Negli elementi finiti la matrice K, con elemento generico  $K_{ih}$ , è detta matrice del sistema o anche matrice di rigidezza a causa del ruolo storico che questa ha nella meccanica dei solidi elastici ove è stata introdotta per la prima volta.

Indichiamo con  $\rho$  e c i vettori formati dagli elementi  $\rho_i$  e  $c_i$  che compaiono nella  $(3.5)$ ; avremo cioè

<span id="page-25-2"></span>
$$
\rho_i = \frac{1}{\alpha} \int_a^b N_i(x) \, \rho(x) \, dx \qquad c_i = \left[ N_i(x) \, \frac{d\overline{u}(x)}{dx} \right]_a^b. \tag{3.7}
$$

In questo modo otteniamo il nostro sistema fondamentale nell'incognita  $\overline{u}_h$ dato da

$$
\sum_{h=1}^{n} K_{ih} \overline{u}_h = \rho_i + c_i \qquad (i = 1, 2, 3...n),
$$

che riscritto in forma matriciale diventa

<span id="page-25-0"></span>
$$
K\overline{u} = b,\tag{3.8}
$$

dove  $\bar{u}$  indica il vettore delle incognite e  $b$  è il vettore dei coefficienti  $(\rho + c)$ .

Osservazione 3.5 Nell'Appendice finale di questo documento (Sezione [A\)](#page-32-0) espliciteremo il calcolo dei coefficienti della matrice K e del vettore b in un caso unidimensionale. Osserveremo che tali coefficienti dipendono dalla discretizzazione dell'intervallo considerato, dalla sorgente e dalle condizioni di contorno.

### <span id="page-26-0"></span>3.2 Cenni agli elementi finiti in due dimensioni

Nelle anteriori sezioni abbiamo dedicato parte del nostro tempo all'analisi esplicita per la risoluzione approssimata di un problema unidimensionale attraverso il metodo degli elementi finiti. La trattazione al caso bidimensionale o anche tridimensionale è simile e probabilmente intuitiva; nonostante ciò essa richiede dettagli tecnici sostanziali e pertanto non verrà qui trattata (per chiarimenti consultare [\[7\]](#page-36-5) e [\[9\]](#page-36-4)).

Nel caso bidimensionale, che è quello a cui noi siamo interessati, l'intervallo del problema in una dimensione diventa un dominio piano. Gli elementi lineari (tratti di retta) verranno sostituiti da triangoli e facce di piano; al contrario la formulazione debole risente di questo aumento nella dimensione spaziale solo in termini dell'applicazione del teorema della divergenza, ridotto all'integrazione per parti nel caso unidimensionale. In definitiva la costruzione e la rappresentazione del sistema finale rimangono invariati.

### <span id="page-27-0"></span>Capitolo 4

## Applicazioni del FEM: esempi numerici

In questa sezione risolveremo un problema completo di trasmissione del calore, ovvero svilupperemo il metodo degli elementi finiti scegliendo opportuni dati nella formulazione [\(1.6\)](#page-11-0) nel caso bidimensionale.

### <span id="page-27-1"></span>4.1 Il software

Il software che verrà utilizzato per riportare gli esempi è il  $FreeFem++$ , scaricabile gratuitamente on-line (per i dettagli della sua installazione ed utilizzo consultare [\[3\]](#page-36-6), per sue applicazioni alla ricerca [\[2\]](#page-36-7) e [\[8\]](#page-36-8)).

Questo software permette la risoluzione di numerosi problemi, riguardanti svariati campi della fisica, che sono postulati attraverso equazioni differenziali alle derivate parziali espresse tramite formulazioni deboli.

Il software utilizza il metodo degli elementi finiti per risolvere problemi definiti sia in domini bidimensionali che tridimensionali; ovviamente il caso spaziale presenta alcune limitazioni tecniche.

### <span id="page-27-2"></span>4.2 Un calcolo completo

Come tutti i programmi basati sul metodo degli elementi finiti in generale i passi da seguire per la risoluzione di un dato problema sono: definizione del dominio (preprocesso), risoluzione del problema (processo) e analisi dei risultati (postprocesso). Questo fondamentalmente è equivalente a definire la matrice di rigidezza K ed il vettore b, risolvere il sistema  $K\overline{u} = b$  e discutere le proprietà della soluzione  $\bar{u}$ .

In questa sezione svilupperemo i succitati passi per il seguente problema misto

<span id="page-28-2"></span>
$$
\begin{cases}\n\frac{\partial u}{\partial t} - k\Delta u = 0 \text{ in } \Omega \times (0, T), \\
u(x, y, 0) = u_0 + xu_1, \\
k\frac{\partial u}{\partial n} + \alpha(u - u_e) = 0 \text{ in } \partial\Omega \times (0, T).\n\end{cases}
$$
\n(4.1)

Una volta moltiplicata, la prima equazione del sistema precedente per una generica funzione di forma v e applicato il metodo di Eulero in avanti in tempo (Sezione [2.1.2\)](#page-13-0), un'integrazione per parti nello spazio restituisce la seguente formulazione debole

<span id="page-28-1"></span>
$$
\int_{\Omega} \left( \frac{u^n - u^{n-1}}{\Delta t} v + k \nabla u^n \cdot \nabla v \right) d\Omega + \int_{\partial \Omega} \alpha (u^n - u_e) v = 0. \tag{4.2}
$$

**Osservazione 4.1** Sottolineiamo ancora una volta che il sistema  $K\overline{u} = b$  si riferisce al caso stazionario. In effetti, come si vede dalla formulazione [\(4.2\)](#page-28-1), dovremmo considerare anche il contributo temporale corrispondente alla discretizzazione di Eulero, la quale darebbe luogo all'apparizione di un'altra matrice (matrice di massa)

La Figura [4.1](#page-28-0) rappresenta il codice risolutivo del problema [\(4.1\)](#page-28-2); in particolare le prime sei linee definiscono i dati principali del nostro modello (preprocesso), il comando problem definisce la formulazione debole corrispondente, e ridotta alle quattro linee successive, il ciclo for risolve il problema (processo) e  $plot(u)$  restituisce i risultati (postprocesso).

```
func u0 = 10 + 90 \times x / 6;
func k = 1.8*(y<0.5)+0.2;real ue = 25, alpha=0.25, T=5, dt=0.1 ;
mesh Th=square (30, 5, [6*x, y]);
fespace Vh (Th, P1) ;
Vh u=u0, v, uold;
problem thermic (u, v) = int2d(Th) (u * v/dt + k * (dx(u) * dx(v) + dy(u) * dy(v)))+ intld (Th, 1, 3) (alpha*u*v)
- intld(Th, 1, 3) (alpha*ue*v)
- int2d(Th)(uold*v/dt) + on(2,4,u=u0);
ofstream ff("thermic.dat");
for (\text{real }t=0;\text{t}\text{&lt};\text{t}\text{++}=dt)uold=u;
thermic;
ff<<u(3, 0.5)<cendl;
plot(u);
```
Figura 4.1: Tipico esempio di un codice in FreeFem++.

Osserviamo che il codice risulta relativamente intuitivo e che il programma non richiede il calcolo esplicito delle matrici fondamentali del sistema (massa e rigidezza); esse, insieme al vettore dei coefficienti sono direttamente calcolati tramite la formulazione debole, una volta definito lo spazio di funzioni di forma indicato qui con  $Vh$ . A tal proposito, con il simbolo  $P1$ il programma considera le funzioni di forma a tetto; al contrario se sostituissimo P1 con P2 avremmo interpolazione quadratica. Se osserviamo le Figure [4.2](#page-29-0) ed [4.3,](#page-29-1) che corrispondono alla soluzione stazionaria, o a regime, del problema  $(4.1)$ , notiamo che a parità di nodi della maglia l'utilizzo di interpolanti lineari fornisce una soluzione approssimata meno liscia di quanto faccia quella quadratica. Nel secondo caso, invece, l'errore con la soluzione esatta è ovviamente minore ma è superiore il costo computazionale.

<span id="page-29-0"></span>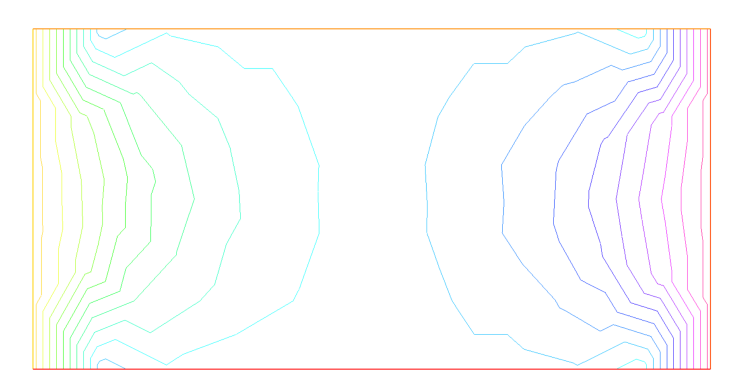

Figura 4.2: Elementi lineari P1.

<span id="page-29-1"></span>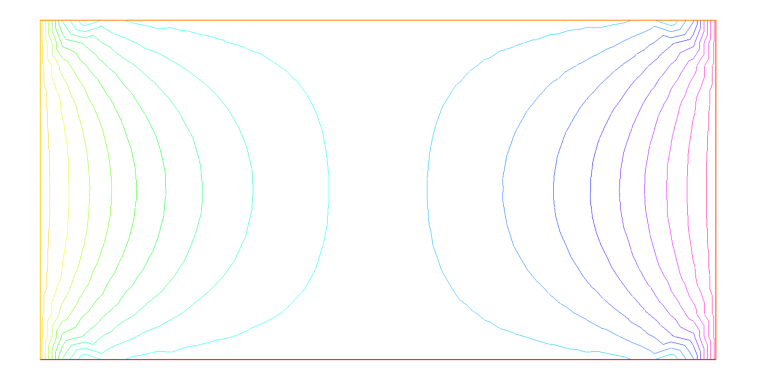

Figura 4.3: Elementi quadratici P2.

Un'altra caratteristica del software è che lo stesso genera la maglia tramite triangoli e con l'utilizzo del comando buildmesh; le Figure [4.4a](#page-30-0) ed [4.4b](#page-30-0) rappresentano due esempi di domini classici discretizzati.

<span id="page-30-0"></span>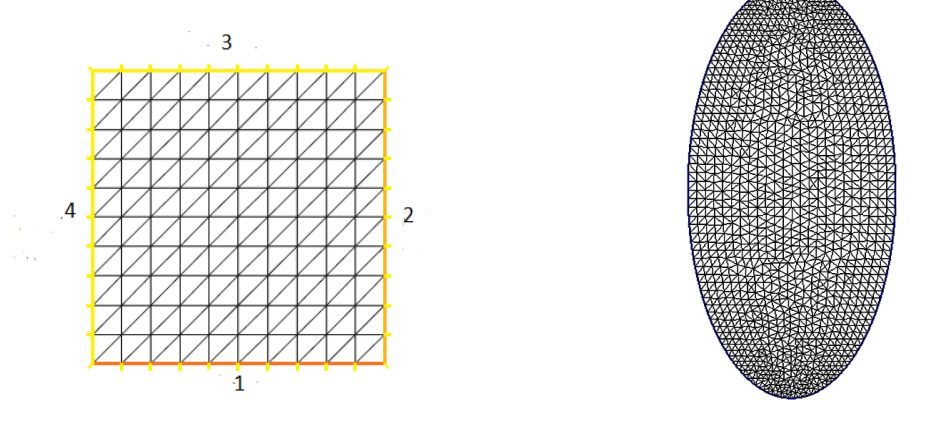

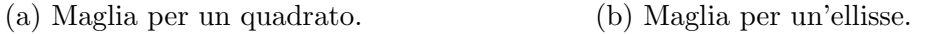

Figura 4.4: Esempi di di discretizzazioni.

Concludiamo dedicando alcune parole alla sintassi del comando problem: int2d rappresenta l'integrale bidimensionale della formulazione debole [\(4.2\)](#page-28-1), mentre le condizioni al contorno di tipo Robin sono inserite nel comando *int*1d, esattamente perché definite sul bordo. Infine per le condizioni di Dirichlet il comando on fissa il valore dell'incognita sulla parte corrispondente della frontiera.

Osservazione 4.2 Come abbiamo detto le Figure [4.2](#page-29-0) ed [4.3](#page-29-1) mostrano la soluzione stazionaria di un problema evolutivo, ovvero la soluzione che smette di variare dopo un certo intervallo di tempo sufficientemente grande. Chiaramente è necessario esplicitare quel che accade tra l'istante iniziale e il succitato momento; siccome tale analisi prevede la proiezione di un'animazione preferiamo posticipare tale rappresentazione in sede di discussione.

# <span id="page-31-0"></span>Capitolo 5 Conclusioni

L'obbiettivo ultimo di questa tesi è, principalmente, sottolineare l'importanza del linguaggio matematico come strumento per modellare problemi reali. Da anni, anche grazie ai sensibili miglioramenti che i nostri computer hanno raggiunto specialmente in termini di precisione e costo computazionale, esiste una effettiva tendenza da parte di molti esperti in settori applicativi a tradurre questioni concrete per mezzo di formulazioni matematiche, sopratutto equazioni alle derivate parziali. In tal modo, le simulazioni numeriche intervengono direttamente in importanti progetti industriali e forniscono un aspetto essenziale che a volte `e complementare a quello sviluppato direttamente in sito (laboratorio) ma altre è addirittura l'unico.

Dovuto a ciò, ci è sembrato molto costruttivo sviluppare una semplice tesi (maggiormente compilativa, ma non esclusivamente) che potesse avvicinare il candidato a quest'aspetto, che pur non essendo prettamente ingegneristico consideriamo fondamentale ai fini della formazione di uno studente ed al suo avvicinamento al mondo professionale.

## <span id="page-32-0"></span>Appendice A

## Il calcolo esplicito dei coefficienti nel FEM

Per completezza in quest'appendice esplicitiamo i termini della matrice  $K$  e del vettore  $\boldsymbol{b}$  del sistema [\(3.8\)](#page-25-0).

Calcolo dei coefficienti della matrice  $K$ . Poiché per i due nodi di bordo le funzioni nodali sono formate solo da un tratto in salita e da un tratto in discesa, come mostra la Figura [A.1,](#page-32-1) dobbiamo distinguere tre casi:

<span id="page-32-1"></span>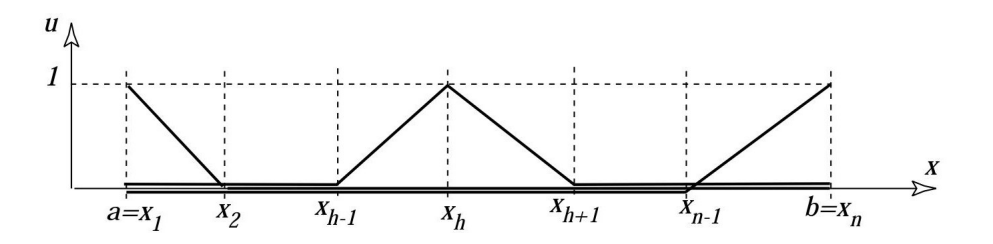

Figura A.1: Funzioni di forma nodali.

• Caso  $i = h$  (*h* nodo interno):

$$
K_{hh} = \int_{a}^{b} \left[ \frac{dN_{h}}{dx} \right]^{2} dx
$$
  
= 
$$
\int_{x_{h-1}}^{x_{h}} \left[ \frac{1}{x_{h} - x_{h-1}} \right]^{2} dx + \int_{x_{h}}^{x_{h+1}} \left[ -\frac{1}{x_{h+1} - x_{h}} \right]^{2} dx
$$
  
= 
$$
\left( \frac{1}{x_{h} - x_{h-1}} + \frac{1}{x_{h+1} - x_{h}} \right).
$$

• Caso  $i = h = 1$  (primo estremo):

$$
K_{11} = \int_{a}^{b} \left[ \frac{dN_1}{dx} \right]^2 dx = \int_{x_1}^{x_2} \left[ \frac{1}{x_2 - x_1} \right]^2 dx = \left( \frac{1}{x_2 - x_1} \right).
$$

• Caso  $i = h = n$  (ultimo estremo):

$$
K_{nn} = \int_{a}^{b} \left[ \frac{dN_{n}}{dx} \right]^{2} dx = \int_{x_{n-1}}^{x_{n}} \left[ \frac{1}{x_{n} - x_{n-1}} \right]^{2} dx = \left( \frac{1}{x_{n} - x_{n-1}} \right).
$$

<span id="page-33-0"></span>• Caso  $i \neq h$ 

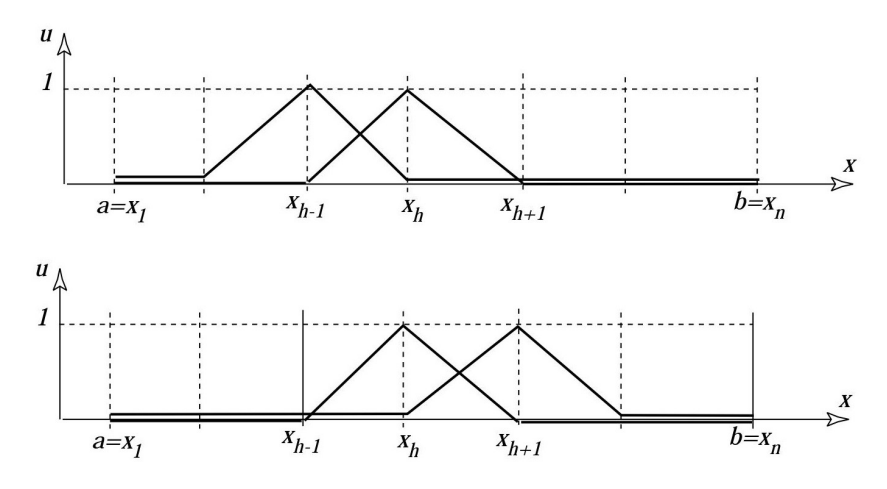

Figura A.2: Funzioni di forma nodali.

Se i nodi  $i e h$  sono contigui l'intervallo di integrazione si riduce all'elemento compreso tra i nodi adiacenti, come mostra la Figura [A.2.](#page-33-0) In questo caso le derivate sono l'una positiva e l'altra negativa.

Se  $i = h - 1$  l'equazione [\(3.6\)](#page-25-1) diviene:

$$
K_{(h-1)h} = \int_{a}^{b} \frac{dN_{h-1}(x)}{dx} \cdot \frac{dN_{h}(x)}{dx} dx
$$
  
= 
$$
\int_{x_{h-1}}^{x_{h}} \frac{-1}{x_{h} - x_{h-1}} \cdot \frac{1}{x_{h} - x_{h-1}} dx
$$
  
= 
$$
-\left(\frac{1}{x_{h} - x_{h-1}}\right).
$$

Se  $i = h + 1$  l'equazione [\(3.6\)](#page-25-1) diventa:

$$
K_{(h+1)h} = \int_{a}^{b} \frac{dN_{h+1}(x)}{dx} \cdot \frac{dN_{h}(x)}{dx} dx
$$
  
= 
$$
\int_{x_{h+1}}^{x_{h}} \frac{-1}{x_{h+1} - x_{h}} \cdot \frac{1}{x_{h+1} - x_{h}} dx
$$
  
= 
$$
-\left(\frac{1}{x_{h+1} - x_{h}}\right).
$$

Si noti che la matrice fondamentale, oltre ad essere simmetrica, ha gli elementi non nulli sulla diagonale principale e sulle due diagonali adiacenti ovvero è tridiagonale.

Se i nodi non sono contigui non esiste un elemento comune, ovvero l'intersezione tra i due insiemi di elementi è vuota e perciò  $K_{hk} = 0$ , dove con k indichiamo un nodo che non sia adiacente ad h.

Calcolo dei coefficienti del vettore c. Con riferimento alla formula [\(3.7\)](#page-25-2), indicando con  $e_1$  l'elemento a sinistra di  $h$  e con  $e_2$  quello a destra avremo:

$$
\rho_{i} = \frac{1}{\alpha} \int_{a}^{b} N_{i}(x) \rho(x) dx = \frac{1}{\alpha} \int_{e_{1}} N_{i}(x) \rho(x) dx + \frac{1}{\alpha} \int_{e_{2}} N_{i}(x) \rho(x) dx.
$$

Questo integrale deve essere calcolato separatamente per i nodi interni e per quelli di bordo:

$$
\begin{cases}\n\rho_1 = \frac{1}{\alpha} \int_{x_1}^{x_2} \frac{x_2 - x}{x_2 - x_1} \rho(x) dx \\
\rho_h = \frac{1}{\alpha} \int_{x_{h-1}}^{x_h} \frac{x - x_{h-1}}{x_h - x_{h-1}} \rho(x) dx + \frac{1}{\alpha} \int_{x_h}^{x_{h+1}} \frac{x - h + 1 - x}{x_{h+1} - x_h} \rho(x) dx \\
\rho_n = \frac{1}{\alpha} \int_{x_{h-1}}^{x_h} \frac{x - x_{h-1}}{x_h - x_{h-1}} \rho(x) dx\n\end{cases}
$$

Nel caso in cui la sorgente sia uniforme, indicando con  $\rho_0$  il suo valore potremo calcolare subito l'integrale:

$$
\begin{cases}\n\rho_1 = \frac{rh_{00}}{\alpha} \int_{x_1}^{x_2} N_1(x) dx = \frac{1}{2\alpha} s_0 (x_2 - x_1) \\
\rho_h = \frac{\rho_0}{\alpha} \int_{x_{h-1}}^{x_{h+1}} N_h(x) dx = \frac{1}{2\alpha} s_0 (x_{h+1} - x_{h-1}) \\
\rho_n = \frac{\rho_0}{\alpha} \int_{x_{n-1}}^{x_n} N_n(x) dx = \frac{1}{2\alpha} s_0 (x_n - x_{n-1}).\n\end{cases}
$$

Calcolo dei coefficienti del vettore c. Esaminiamo dunque il secondo termine della formula [\(3.7\)](#page-25-2); dal momento che il primo nodo da considerare `e quello che porta il numero due e che tutte le funzioni di forma nodali sono nulle al di fuori dei due elementi adiacenti al relativo nodo ne viene che  $N_i(a)=0$  per  $i=2,3...,n$ . Quindi il termine  $c_i$  si riduce a:

$$
c_{i} = \left[ N_{i} \left( x \right) \frac{d\overline{u} \left( x \right)}{dx} \right]_{a}^{b} = N_{i} \left( b \right) \frac{d\overline{x} \left( x \right)}{dx} \Big|_{b}.
$$

Questi termini sono nulli essendo  $N_i(b)=0$ , salvo il termine  $c_n$  in quanto  $N_n(b)=1$ . Per esso si ha:

$$
c_n = \left[\frac{d\overline{u}(x)}{dx}\right]_b = 0.
$$

Si osservi che in a abbiamo la condizione di Dirichlet omogenea, e non conosciamo la derivata in tale punto. Pertanto, riassumendo

$$
\begin{cases}\n\text{per } i = 1 & \text{conditionedi Dirichlet} \\
\text{per } i = 2, 3, \dots (n - 1) & c_i = 0 \\
\text{per } i = n & c_n = 0.\n\end{cases}
$$

### **Bibliografia**

- <span id="page-36-0"></span>[1] M. Bramanti, C. Pagani e S. Salsa: Analisi matematica II. Zanichelli Editore, Bologna; (2008).
- <span id="page-36-7"></span>[2] F. Hecht: *New development in FreeFem++*. J. Numer. Math.  $20(3-4)$ (2012), 251–265.
- <span id="page-36-6"></span>[3] F. Hecht, O. Pironneau, A. Le Hyaric e K. Ohtsuda: FreeFem++ (Third  $Editor, Version 3.19)$ . Laboratoire Jacques-Louis Lions, Université Pierre et Marie Curie, Paris. <http://www.freefem.org/ff++/>.
- <span id="page-36-3"></span>[4] N. Piskunov: *Cálculo diferencial e integral*. Limusa Noriega Editores; (1994).
- <span id="page-36-1"></span>[5] G. Rodriguez e S. Seatzu: Introduzione alla matematica applicata e computazionale. Pitagora Editrice, Bologna; (2010).
- <span id="page-36-2"></span>[6] G. Seatzu e P. Contu: Equazioni alle derivate parziali. Una introduzione ai metodi di risoluzione analitica e numerica. Pitagora Editrice, Bologna; (2012).
- <span id="page-36-5"></span>[7] E. Tonti: Intoduzione elementare al metodo degli elementi finiti, file scaricabile dal sito [http://www.dica.units.it/mdp/TONTI/science/]( http://www.dica.units.it/mdp/TONTI/science/elementiFiniti.pdf) [elementiFiniti.pdf]( http://www.dica.units.it/mdp/TONTI/science/elementiFiniti.pdf).
- <span id="page-36-8"></span>[8] G. Viglialoro: On the blow-up time of a parabolic system with damping terms. C. R. Acad. Bulg. Sci. 67(9) (2014), 1223–1232.
- <span id="page-36-4"></span>[9] O. C. Zienkiewicz e R. L. Taylor: The Finite Element Method. Butterworth Heinemann; (2000).